## Available in: [DSQL](http://ibexpert.com/docu/doku.php?id=01-documentation:01-09-sql-language-references:language-reference:structured-query-language#dsql_-_dynamic_sql)

**COMMENT**

Added in: 2.0

## **Description**

Allows you to enter comments for [metadata objects](http://ibexpert.com/docu/doku.php?id=02-ibexpert:02-03-database-objects). The comments will be stored in the various RDB\$DESCRIPTION text [BLOB](http://ibexpert.com/docu/doku.php?id=01-documentation:01-13-miscellaneous:glossary:binary-large-object) fields in the [system tables](http://ibexpert.com/docu/doku.php?id=02-ibexpert:02-03-database-objects:system-objects-rdb_-mon_-ibe), from where client applications can pick them up.

## **Syntax**

```
COMMENT ON <object> IS {'sometext' | NULL}
<object> ::= DATABASE
                  | <basic-type> objectname
                  | COLUMN relationname.fieldname
                  | PARAMETER procname.paramname
<basic-type> ::= CHARACTER SET | COLLATION | DOMAIN | EXCEPTION
                  | EXTERNAL FUNCTION | FILTER | GENERATOR | INDEX
                  | PROCEDURE | ROLE | SEQUENCE | TABLE | TRIGGER | VIEW
```
Note: If you enter an empty comment (' '), it will end up as [NULL](http://ibexpert.com/docu/doku.php?id=01-documentation:01-13-miscellaneous:glossary:null) in the database.

## **Examples**

comment on database is 'Here's where we keep all our customer records.'

comment on table Metals is 'Also for alloys'

comment on column Metals. IsAlloy is  $\theta$  = pure metal, 1 = alloy'

comment on index ix\_sales is 'Set inactive during bulk inserts!'

From: <http://ibexpert.com/docu/> - **IBExpert**

Permanent link: http://ibexpert.com/docu/doku.php?id=01-documentation:01-09-sql-language-references:firebird2.5-language-reference Last update: **2023/07/20 08:34**

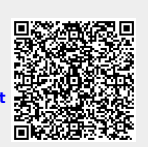